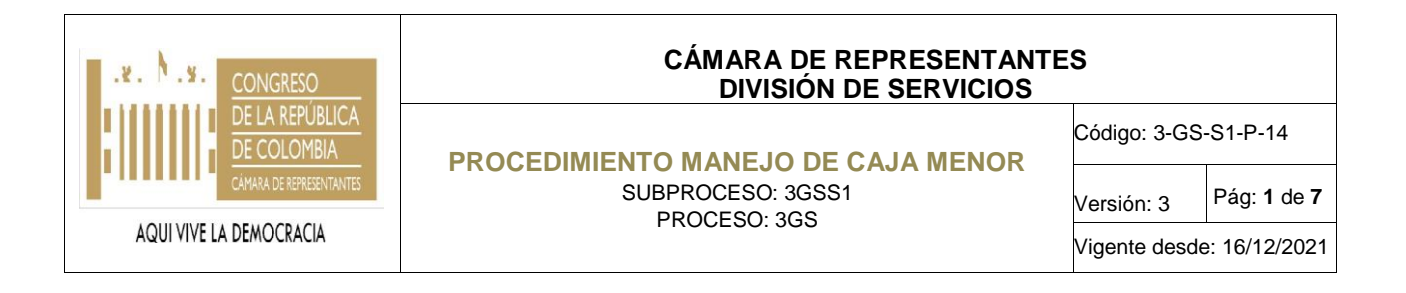

### **1. OBJETIVO**

Soportar los gastos menores en que incurren las diferentes dependencias de la Corporación, de acuerdo con los montos establecidos, buscando la optimización en la utilización de los recursos disponibles para el cubrimiento de las necesidades que no están incluidas en los diferentes procesos contractuales que se estén ejecutando.

### **2. ALCANCE**

Este procedimiento es aplicado por mandato de delegación por la División de Servicios de la Cámara de Representantes en cumplimiento de sus funciones. Inicia con la apertura de cuenta, abarca las actividades de manejo y finaliza con el cierre de caja menor.

### **3. NORMAS**

- Decreto 1068 de 2015
- Ley 5<sup>ª</sup> de 1992, Régimen de contabilidad pública y Normograma (Gestión Financiera)

## **4. TÉRMINOS Y DEFINICIONES**

**Caja Menor:** Es una cantidad pequeña de fondos en dinero efectivo que se usa para gastos en aquellas situaciones en que desembolsos por cheques son inconvenientes debido al costo de escribirlos, firmarlos y convertirlos en efectivo.

**SIIF:** Sistema Integrado de Información Financiera SIIF Nación.

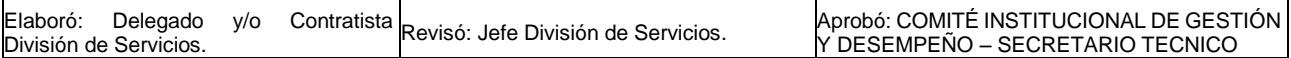

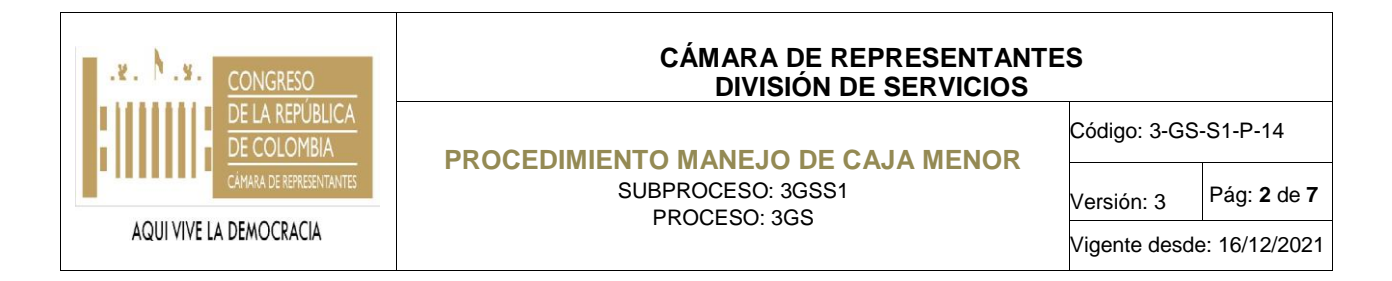

# **5. DESCRIPCIÓN DEL PROCEDIMIENTO**

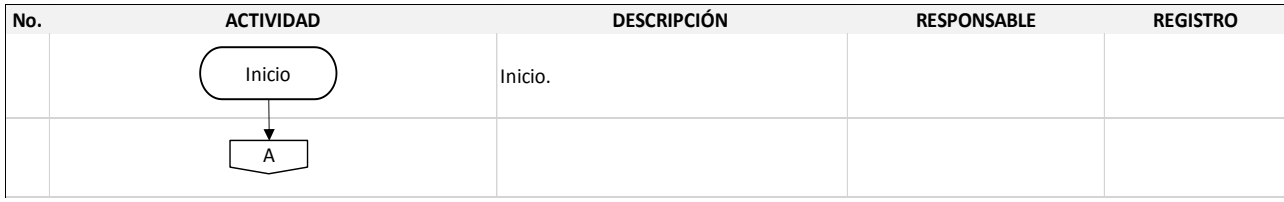

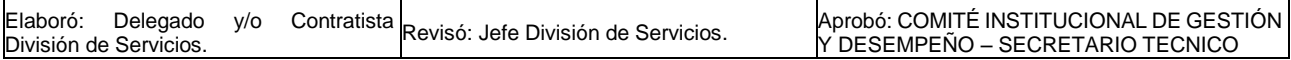

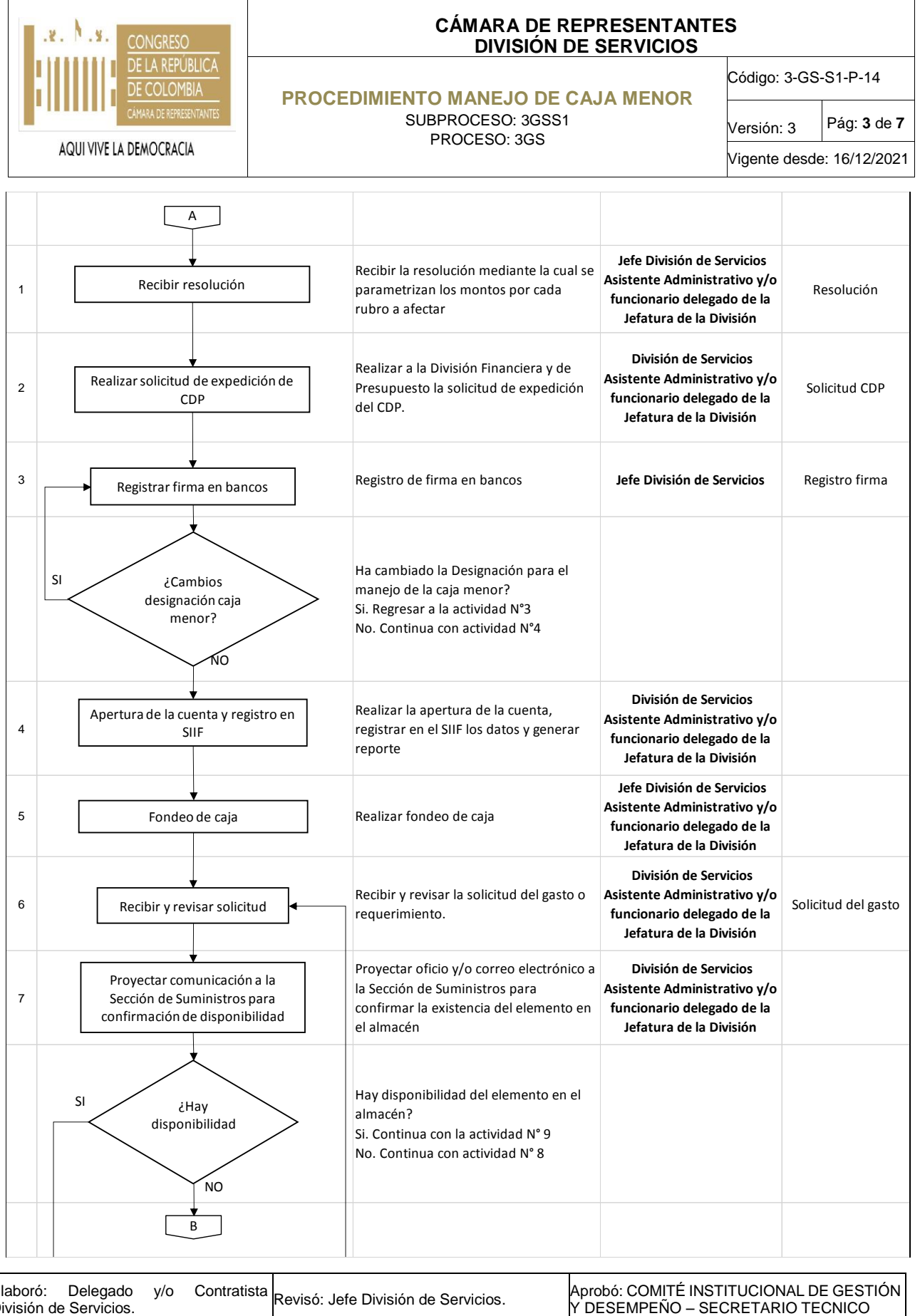

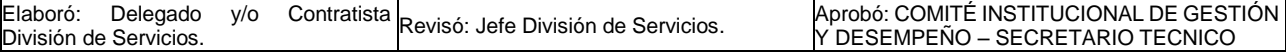

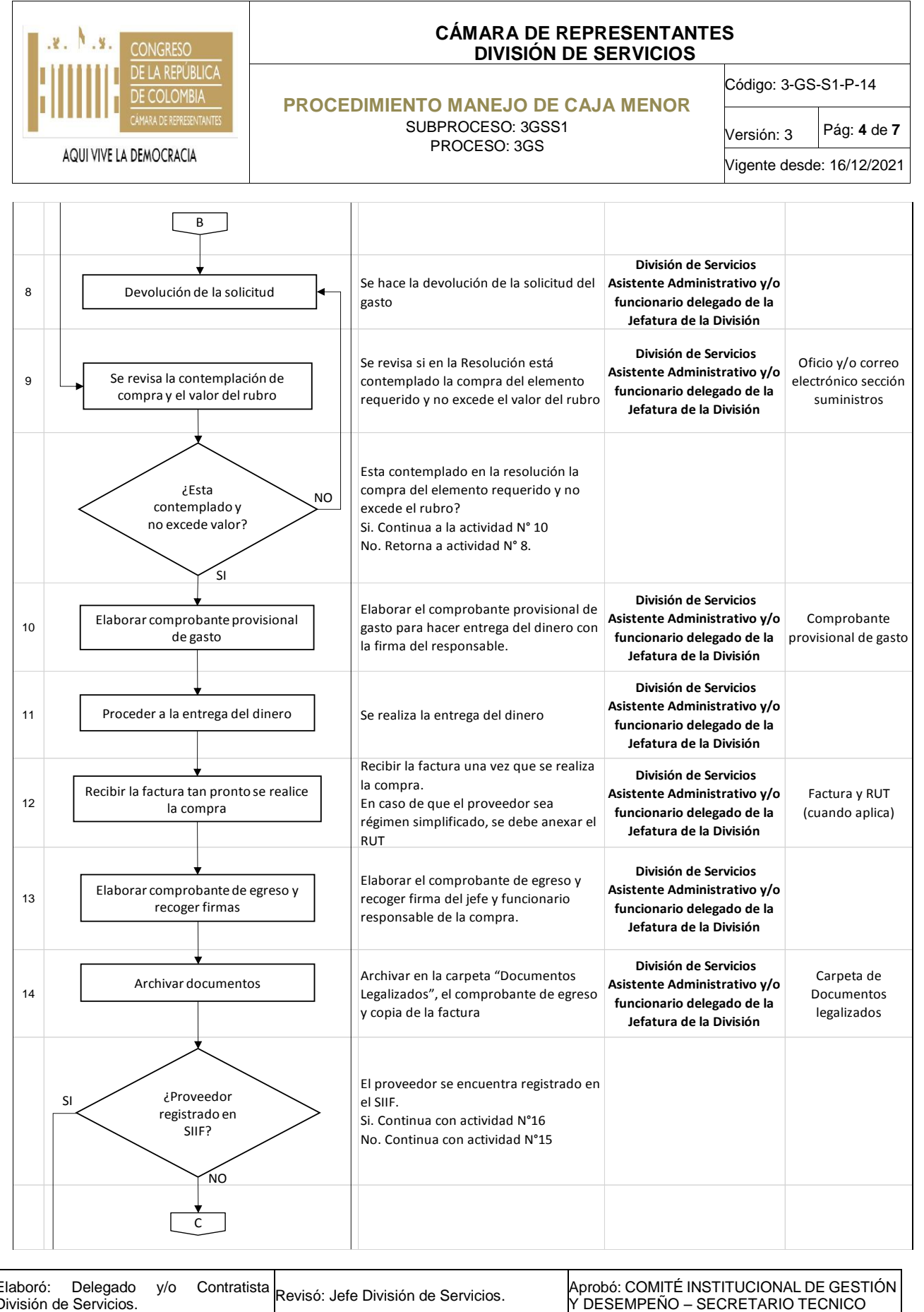

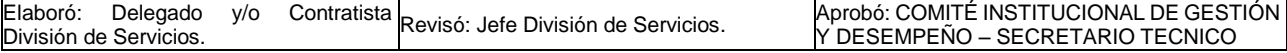

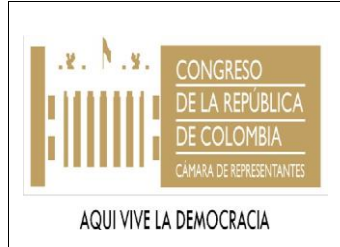

### **CÁMARA DE REPRESENTANTES DIVISIÓN DE SERVICIOS**

#### **PROCEDIMIENTO MANEJO DE CAJA MENOR** SUBPROCESO: 3GSS1 PROCESO: 3GS

Código: 3-GS-S1-P-14

Versión: 3 Pág: **5** de **7**

Vigente desde: 16/12/2021

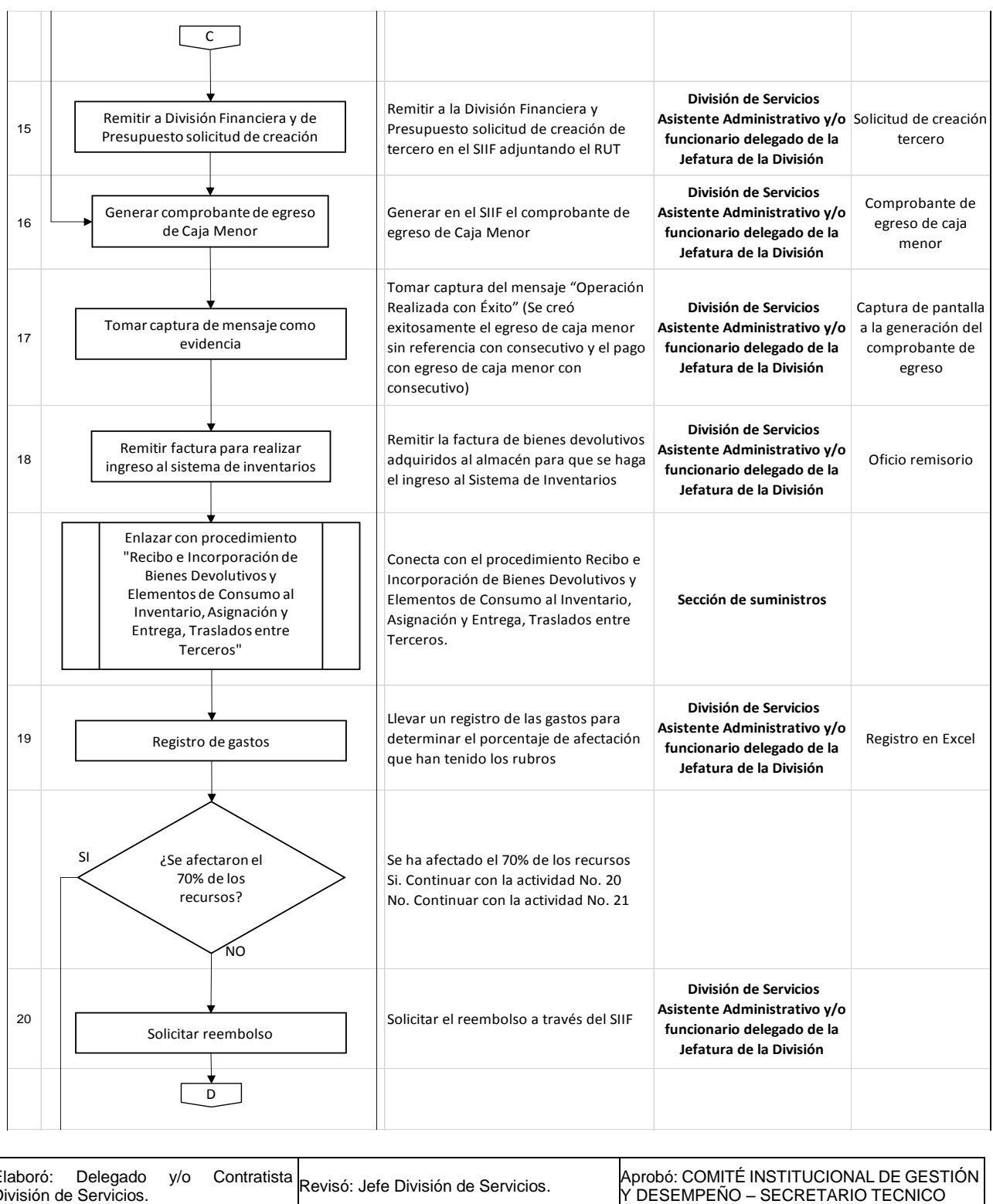

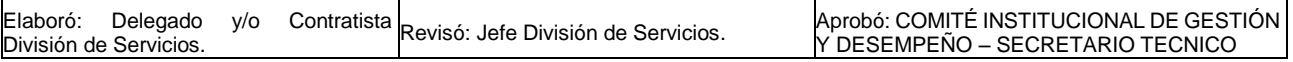

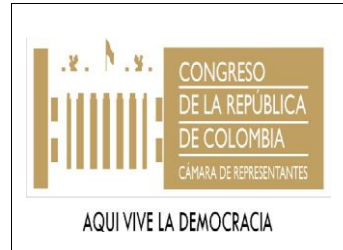

#### **CÁMARA DE REPRESENTANTES DIVISIÓN DE SERVICIOS**

#### **PROCEDIMIENTO MANEJO DE CAJA MENOR** SUBPROCESO: 3GSS1 PROCESO: 3GS

Código: 3-GS-S1-P-14

Versión: 3 Pág: **6** de **7** Vigente desde: 16/12/2021

Y interactive construction of permission and the state of permission and the state of the state of the state of the state of the state of the state of the state of the state of the state of the state of the state of the Legalización de los gastos causados durante el periodo en el cual se afecta el 70%  **División de Servicios Asistente Administrativo y/o funcionario delegado de la Jefatura de la División** 22 Aprobado el reembolso se hace efectivo mediante la emisión de un cheque **Sección de Pagaduría** 23 Se solicita el cambio de cheque en el banco  **División de Servicios Asistente Administrativo y/o funcionario delegado de la Jefatura de la División** 24 Se firma el acta de entrega del efectivo a la persona responsable del manejo de la caja fuerte.  **Jefe División de Servicios Asistente Administrativo y/o funcionario delegado de la Jefatura de la División** Acta de entrega de recursos 25 Realizar arqueo de caja menor mensualmente  **División de Servicios Asistente Administrativo y/o funcionario delegado de la Jefatura de la División** ¿Se va a realizar cierre de caja menor de la vigencia? Si. Continua con actividad N°26 No. Regresar a la actividad N°6 26 Registrar en el SIIF el cierre de caja menor de la vigencia  **División de Servicios Asistente Administrativo y/o funcionario delegado de la Jefatura de la División** Cierre de Caja menor 27 Reintegrar el saldo a la cuenta del tesoro nacional  **Jefe División de Servicios Asistente Administrativo y/o funcionario delegado de la Jefatura de la División** 28 Generar copias de la documentación del **Asistente Administrativo y/o**  cierre  **División de Servicios funcionario delegado de la Jefatura de la División** Copias de documentación del procedimiento Conecta con el procedimiento Manejo de Correspondencia y Archivo  **División de Servicios Asistente Administrativo y/o funcionario delegado de la Jefatura de la División** Fin Legalización de gastos Emisión de cheque de aprobación  $\overline{\circ}$ Cambio cheque de aprobación Se firma el acta de entrega Realizar arqueo de caja menor ¿Se realiza cierre de caja menor de vigencia?  $\mathsf{S}$ NO Registar cierre en el SIIF Reintegrar saldo Generar copias de documentación Se enlaza con el procedimiento "Manejo de Correspondencia y Archivo"

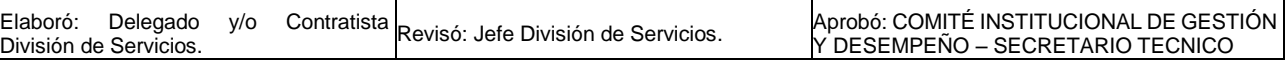

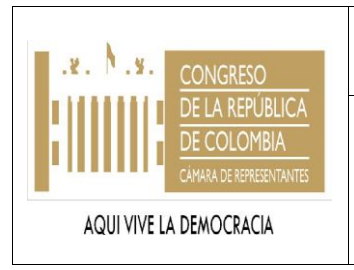

### **CÁMARA DE REPRESENTANTES DIVISIÓN DE SERVICIOS**

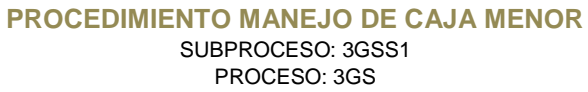

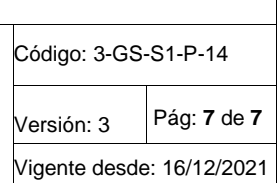

### **6. DOCUMENTACION ASOCIADA**

- Resolución de parametrización de montos
- Sistema Integrado de Información Financiera SIIF Nación

### **7. ANEXOS**

N/A

# **8. CONTROL DE CAMBIOS**

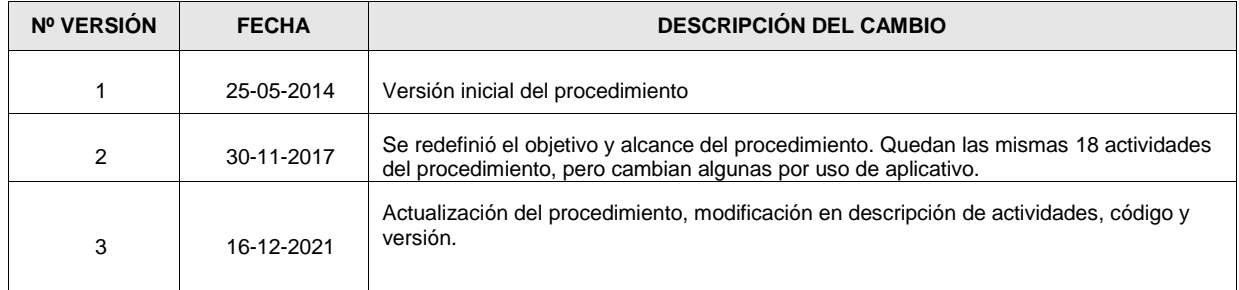

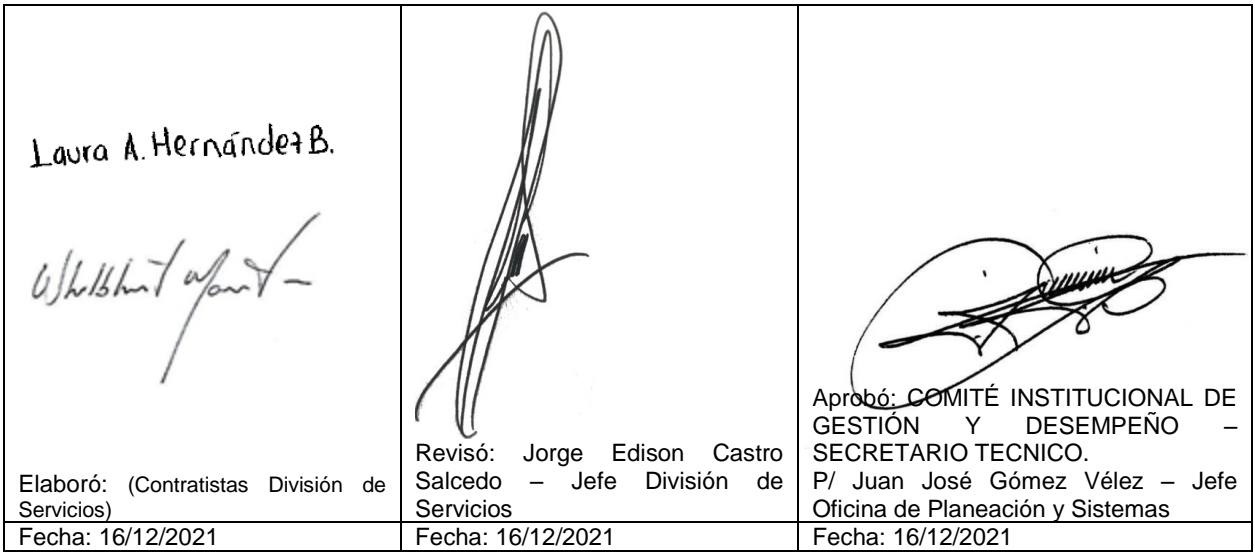